**1.021, 3.021, 10.333, 22.00 : Introduction to Modeling and Simulation : Spring 2012**

**Part II – Quantum Mechanical Methods : Lecture 5**

# **More QM Modeling for<br>Solar Thermal Fuels, Plus a Little H-Storage**

**Jeffrey C. Grossman**

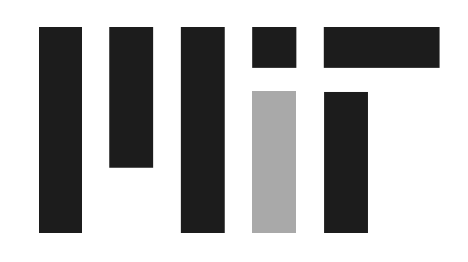

Department of Materials Science and Engineering Massachusetts Institute of Technology

### Part II Topics

- It's a Quantum World: The Theory of Quantum Mechanics
- 2. Quantum Mechanics: Practice Makes Perfect
- 3. From Many-Body to Single-Particle; Quantum Modeling of Molecules
- 4. Application of Quantum Modeling of Molecules: Solar Thermal Fuels
- 5. Application of Quantum Modeling of Molecules: Hydrogen Storage
- 6. From Atoms to Solids
- 7. Quantum Modeling of Solids: Basic Properties
- 8. Advanced Prop. of Materials: What else can we do?
- 9. Application of Quantum Modeling of Solids: Solar Cells Part I
- 10. Application of Quantum Modeling of Solids: Solar Cells Part II
- 11. Application of Quantum Modeling of Solids: Nanotechnology

### Lesson outline

- Feeling good about energy levels
- Continued discussion of solar thermal fuels
- Interactive calculations and discussion on candidate fuels
- Hydrogen storage

#### **Let's look at a single element:**

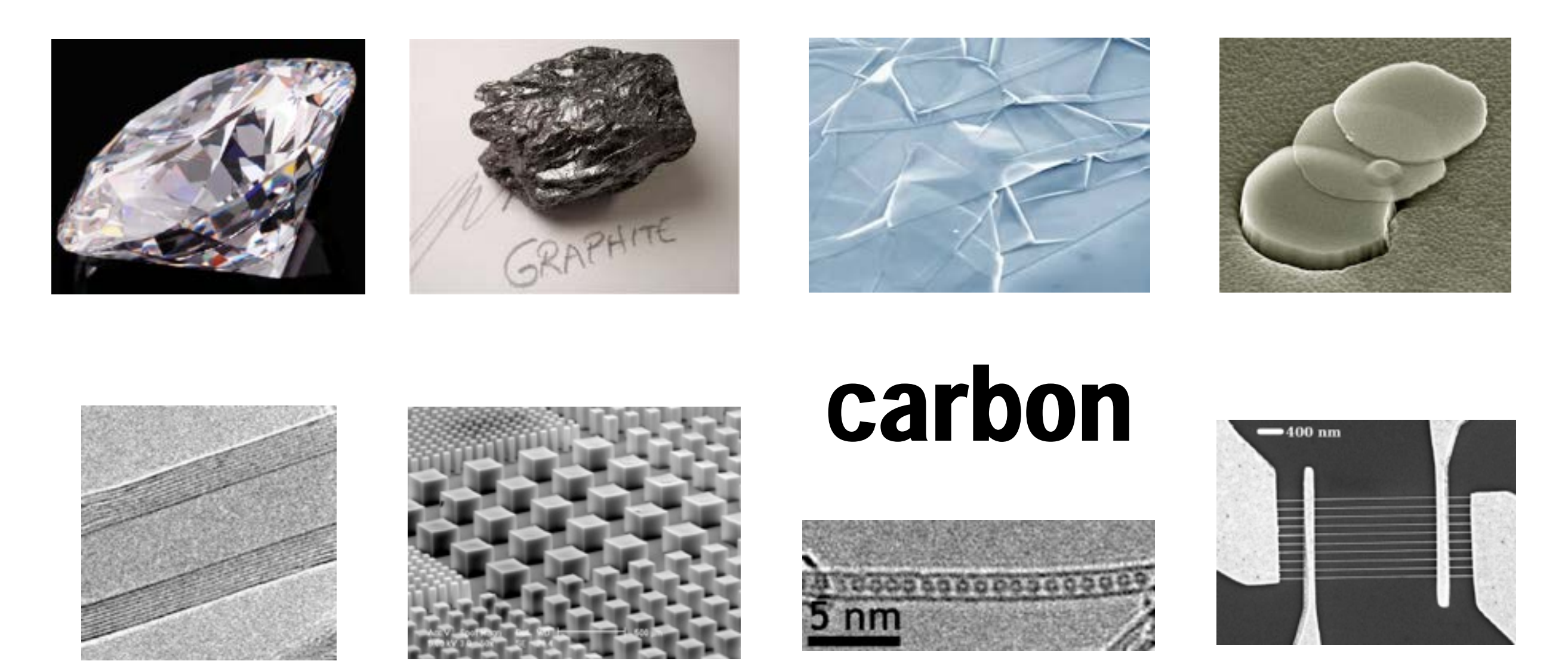

Nanotube architecture © John Hurt; graphene integrated circuit © Raghu Murali; other images © sources unknown. All rights reserved. This content is excluded from our Creative Commons license. For more information, see <http://ocw.mit.edu/help/faq-fair-use/>.

#### **Carbon in Energy to Date**

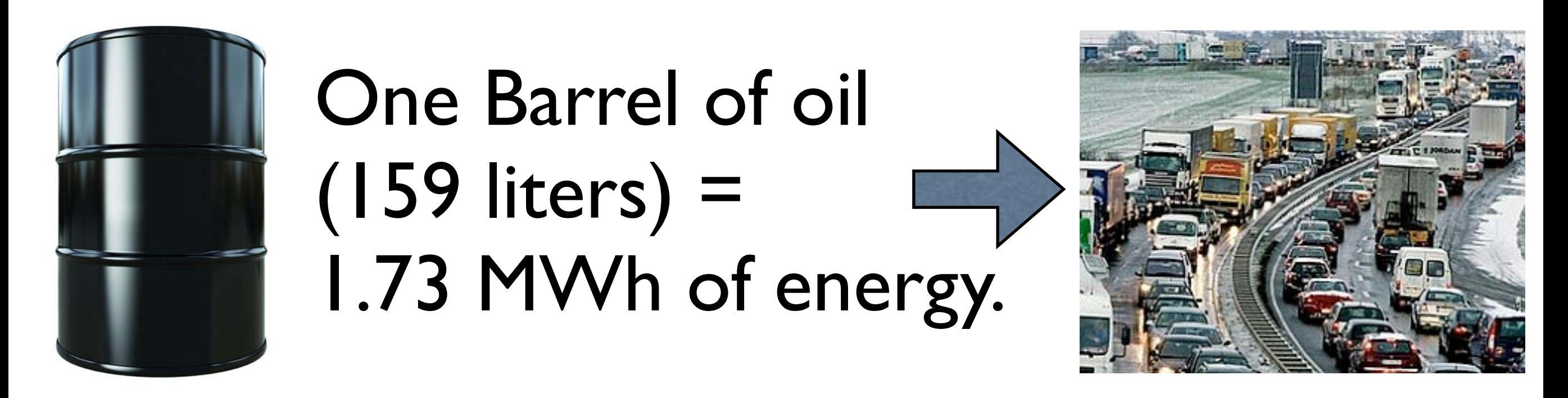

© sources unknown. All rights reserved. This content is excluded from our Creative Commons license. For more information, se[e http://ocw.mit.edu/help/faq-fair-use](http://ocw.mit.edu/help/faq-fair-use/)/.

#### **Same C: 105 X Improvement**

That same 1 barrel could be used to make the plastic needed for thin-film solar cells.

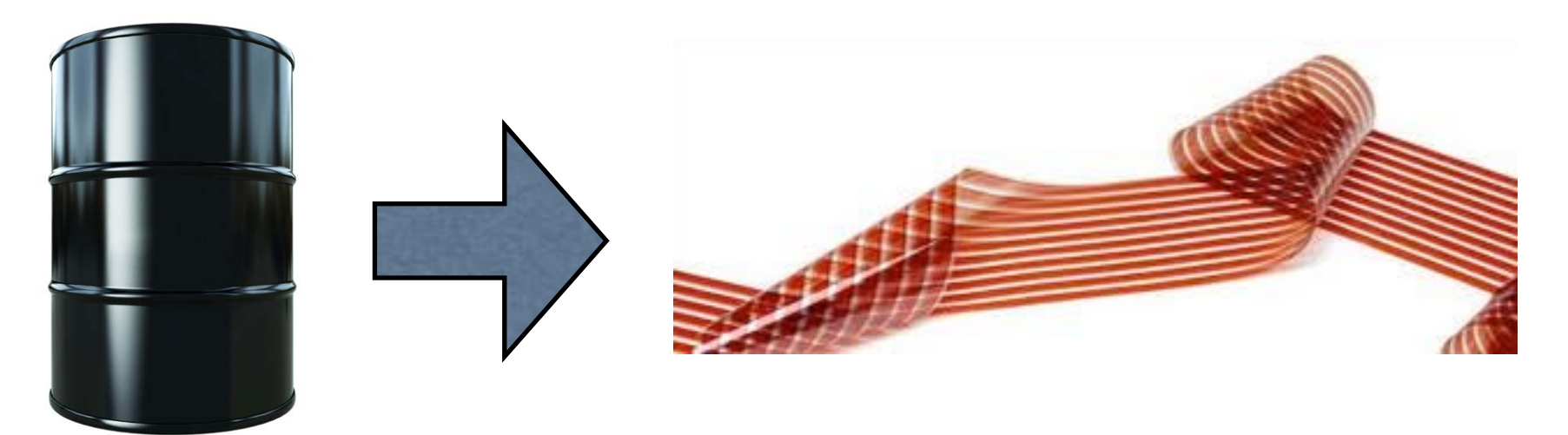

© sources unknown. All rights reserved. This content is excluded from our Creative Commons license. For more information, see <http://ocw.mit.edu/help/faq-fair-use/>.

#### The solar cells could generate ~16,000 MWh of energy over their lifetime, or 10,000 X as much.

### **Energy Levels and Basis Sets**

Let's pause and feel our oneness with these things.

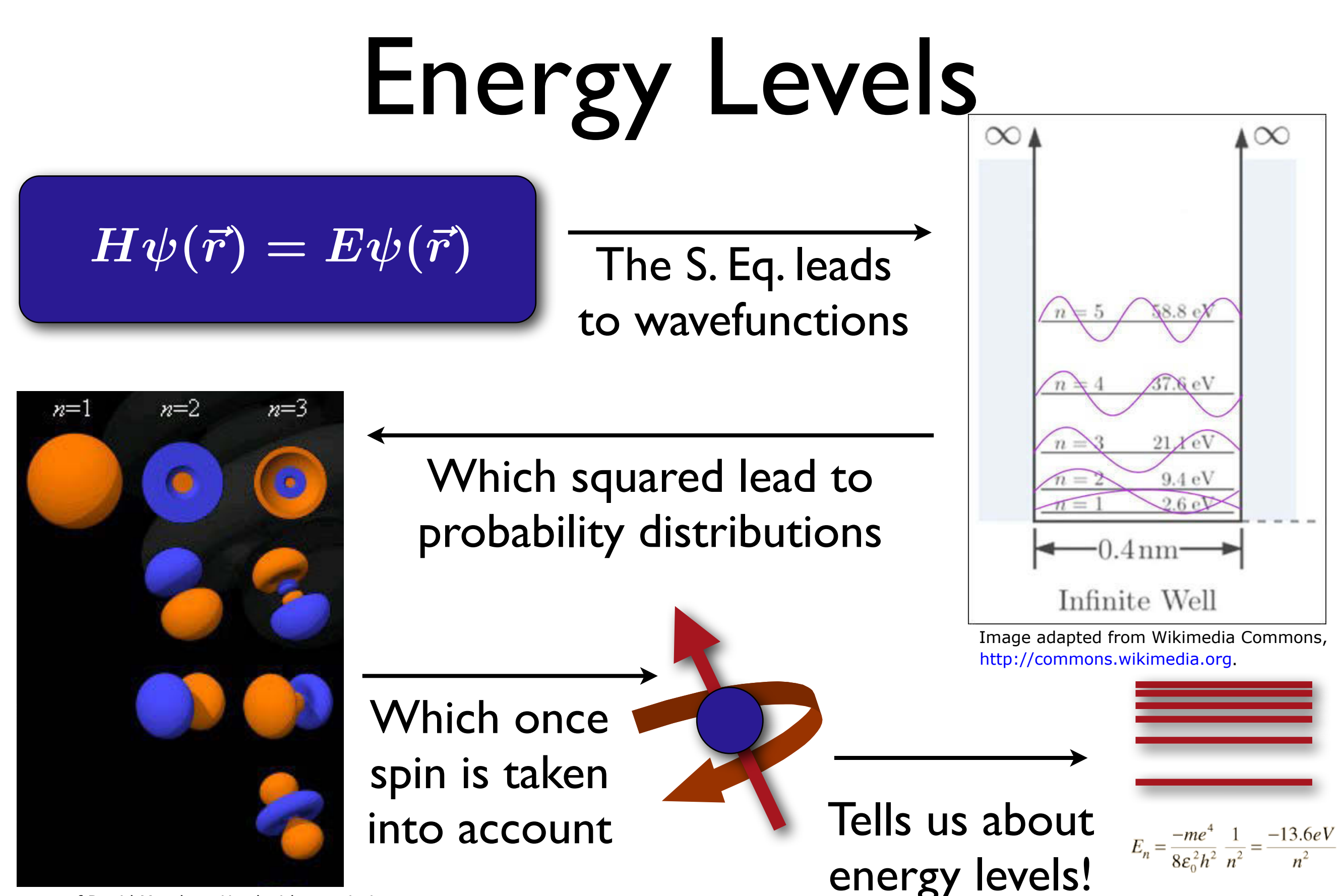

Courtesy of David Manthey. Used with permission. Source: <http://www.orbitals.com/orb/orbtable.htm>.

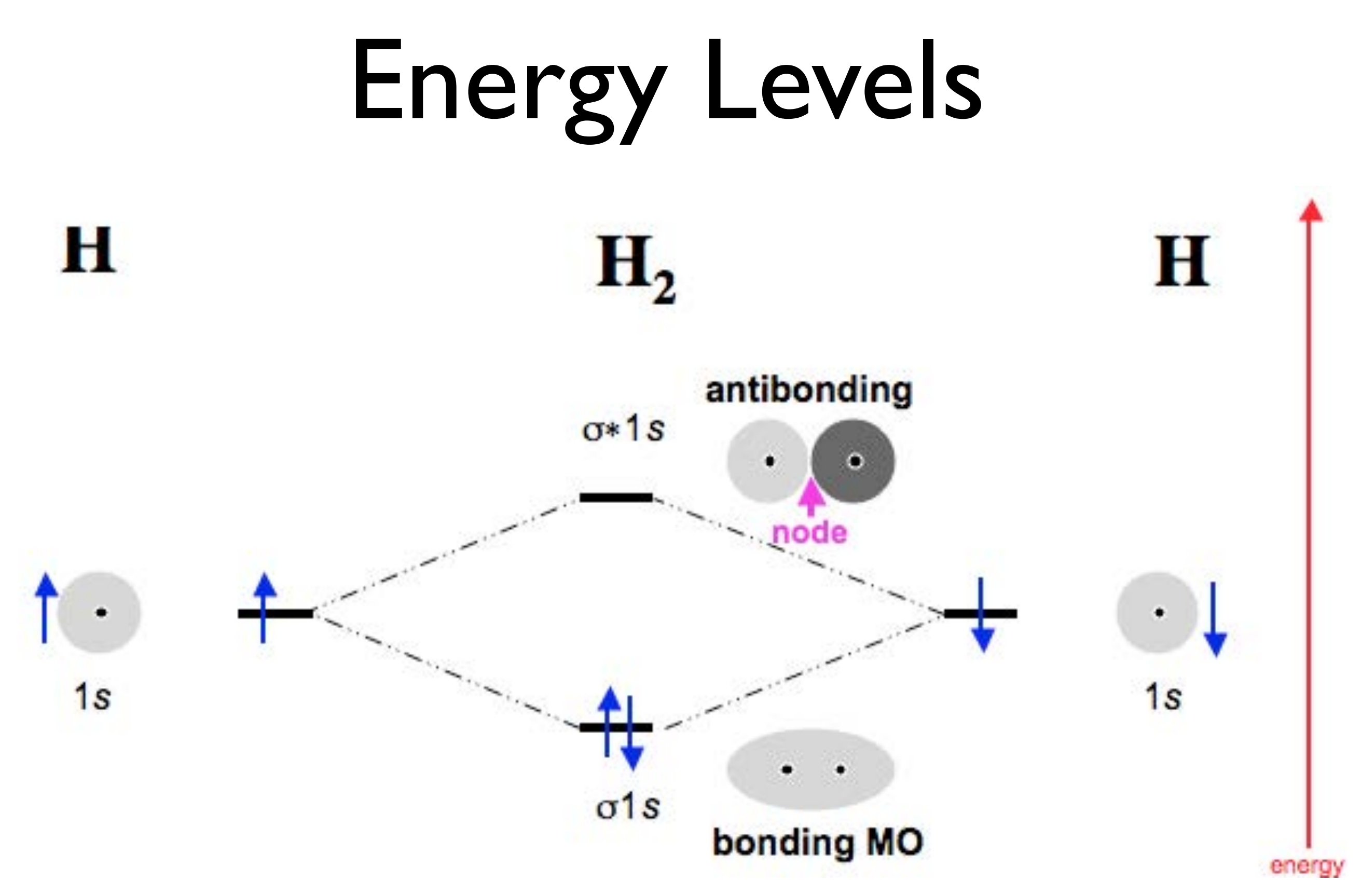

Courtesy of Mark R. Leach on [meta-synthesis.com](http://www.meta-synthesis.com/webbook/39_diatomics/diatomics.html).

[http://www.meta-synthesis.com/webbook/39\\_diatomics/diatomics.html](http://www.meta-synthesis.com/webbook/39_diatomics/diatomics.html)

### Review: Basis functions

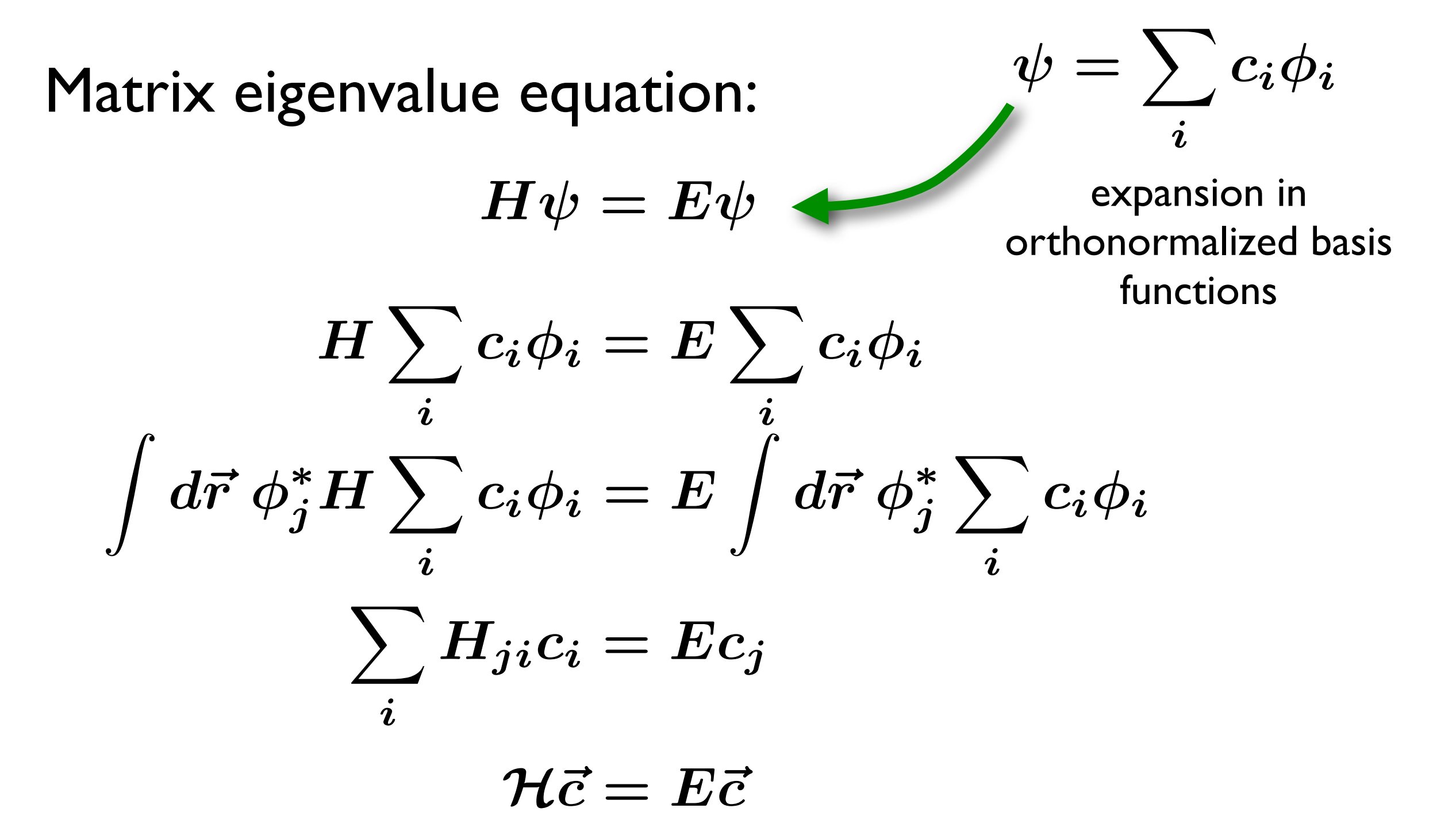

# **Basis Set Convergence** When is a basis set converged?

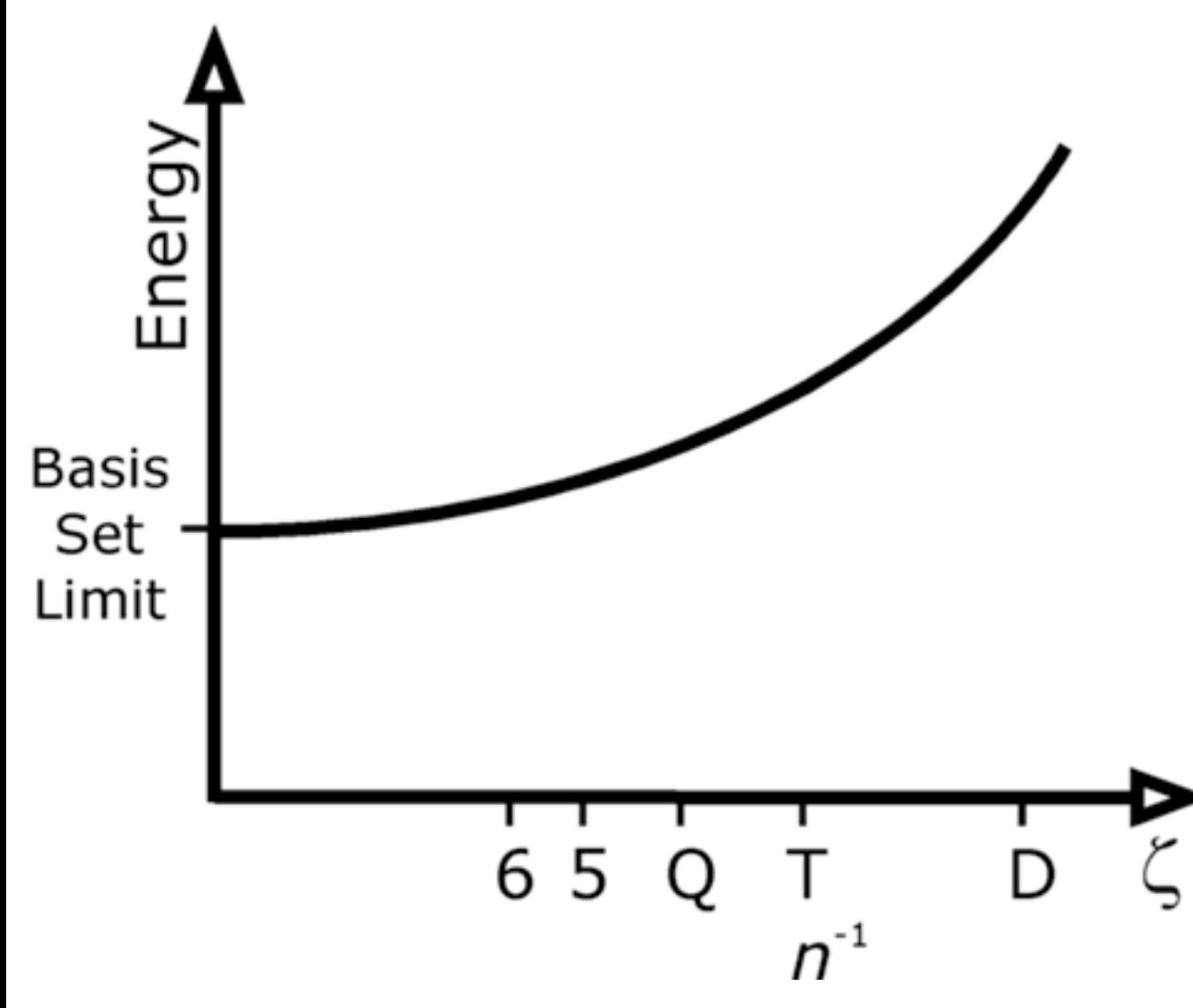

- Many basis sets have been made for different elements.\*
- You can make your own one too.
- This can lead to big tables (but chemists love big tables!).

\* see, e.g., bse.pnl.gov

### **Basis Set Convergence**

Table 2:

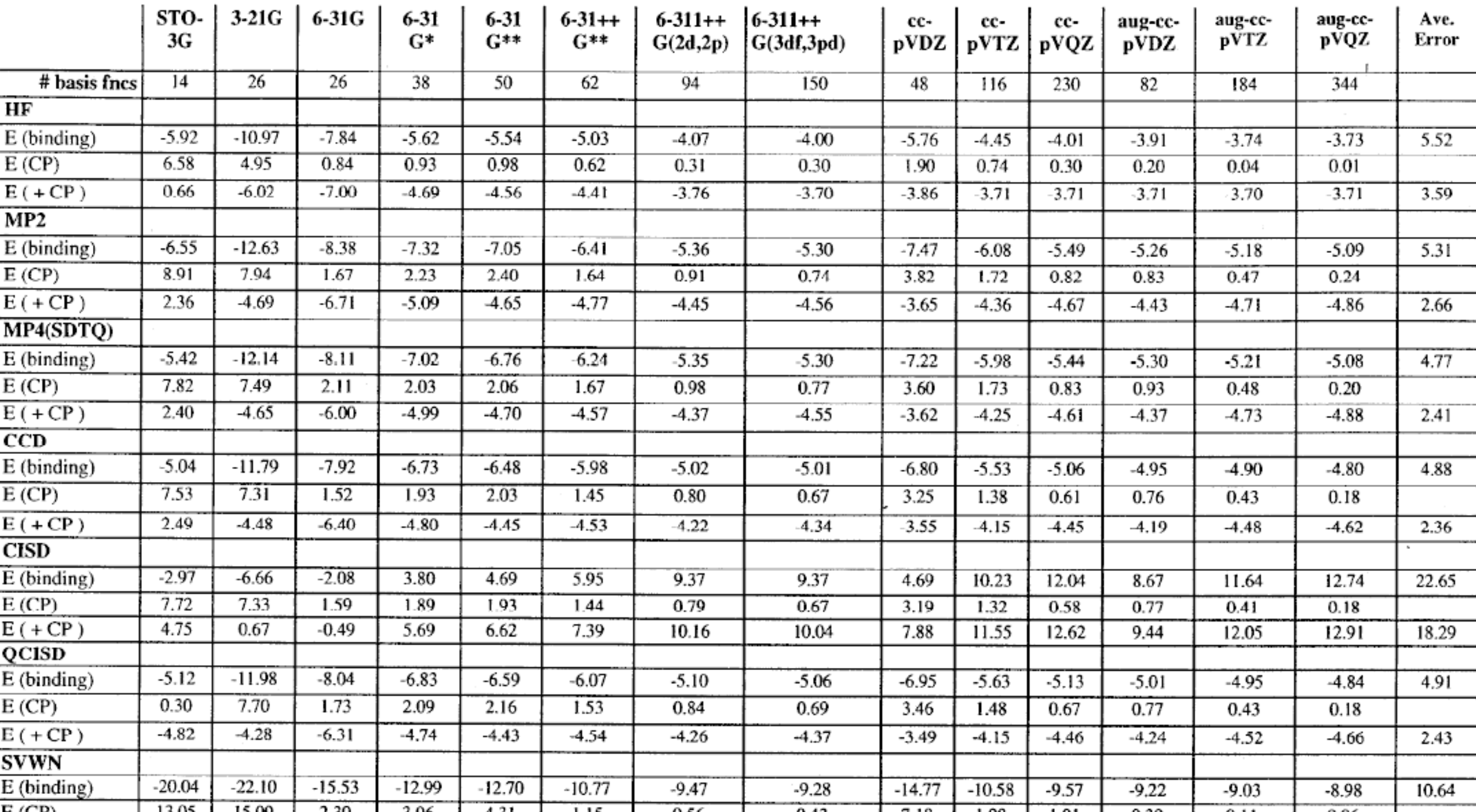

© source unknown. All rights reserved. This content is excluded from our Creative Commons license. For more information, see<http://ocw.mit.edu/help/faq-fair-use/>.

### **What else?**

#### After the basis set is converged, is the calculation "right"?

example: what is the most stable structure of 20 carbon atoms?

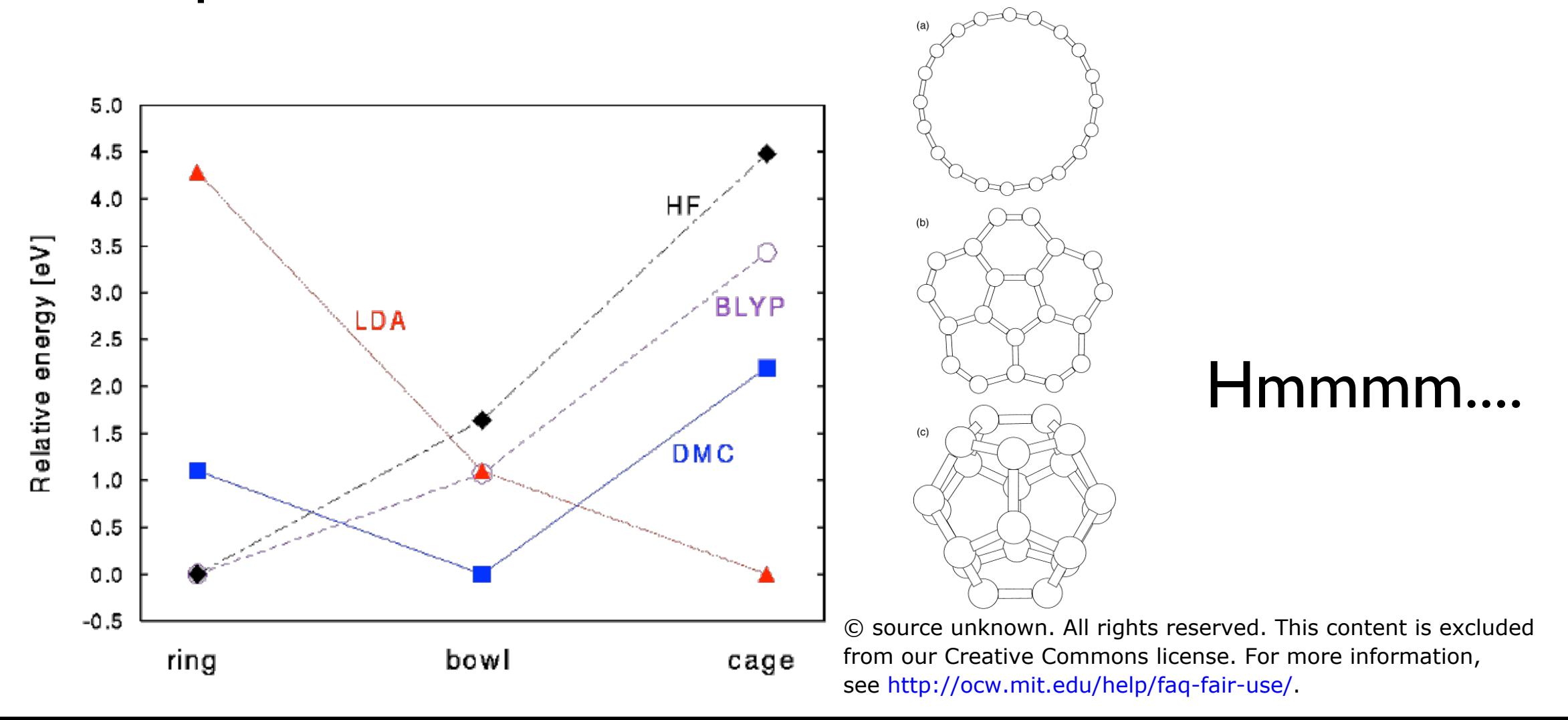

### **Back to our first application example: Solar Chemical Fuels**

#### **Solar-Chemical : Heat stored in chemical bonds**

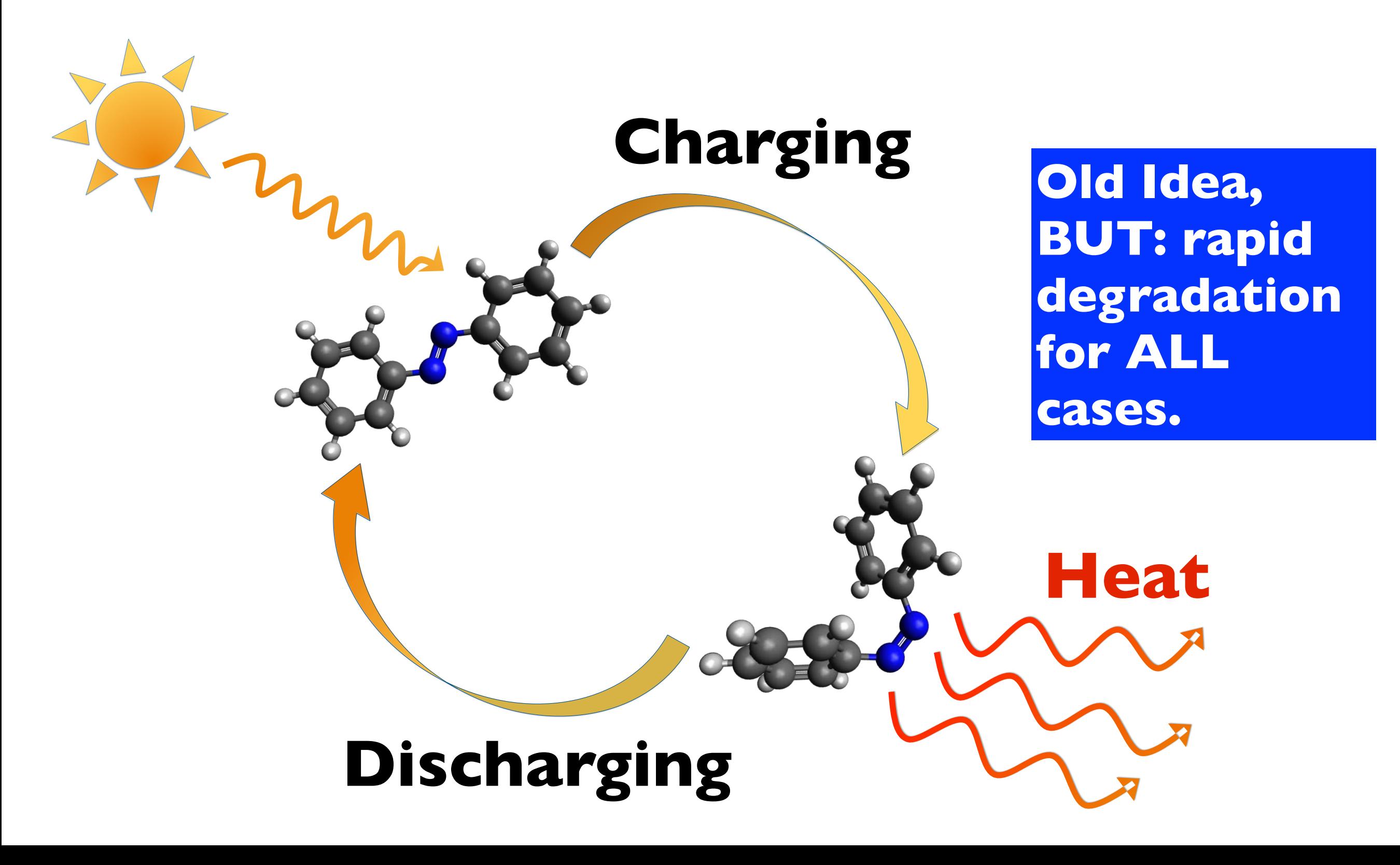

#### **A novel approach to solar thermal fuels**

**There are many, many photoactive** molecules...

...that are terrible solar thermal fuels.

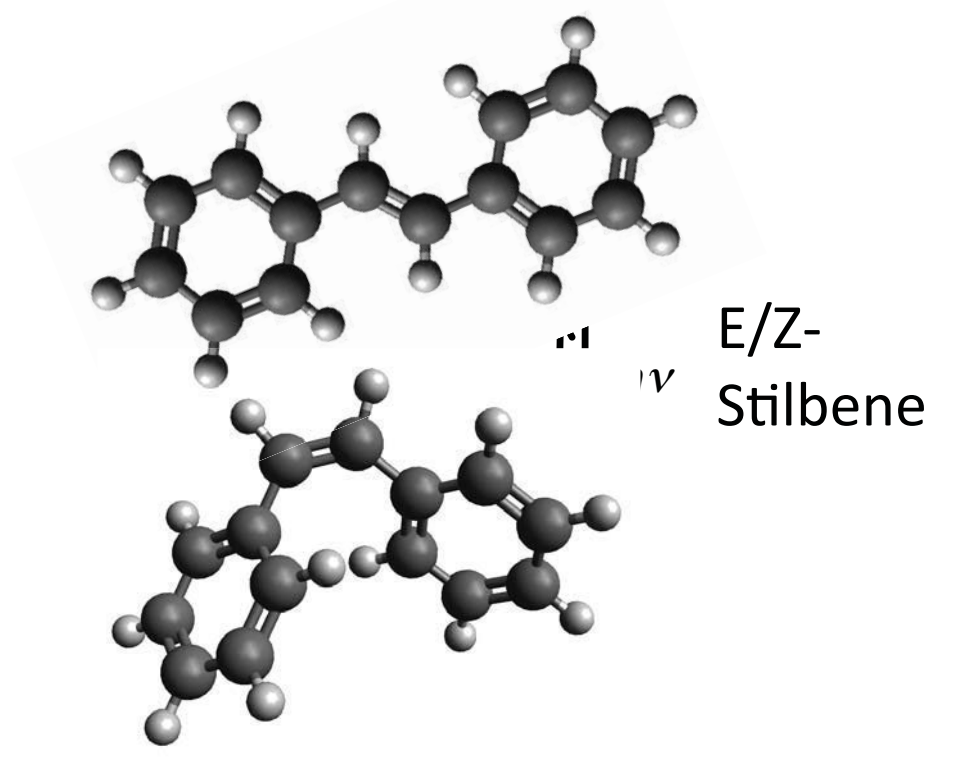

spiropyran/merocyanine

ν

Δ

DHA/VHF

ν

Δ

#### Can we turn them into good ones?

#### **Role of the CNT template**

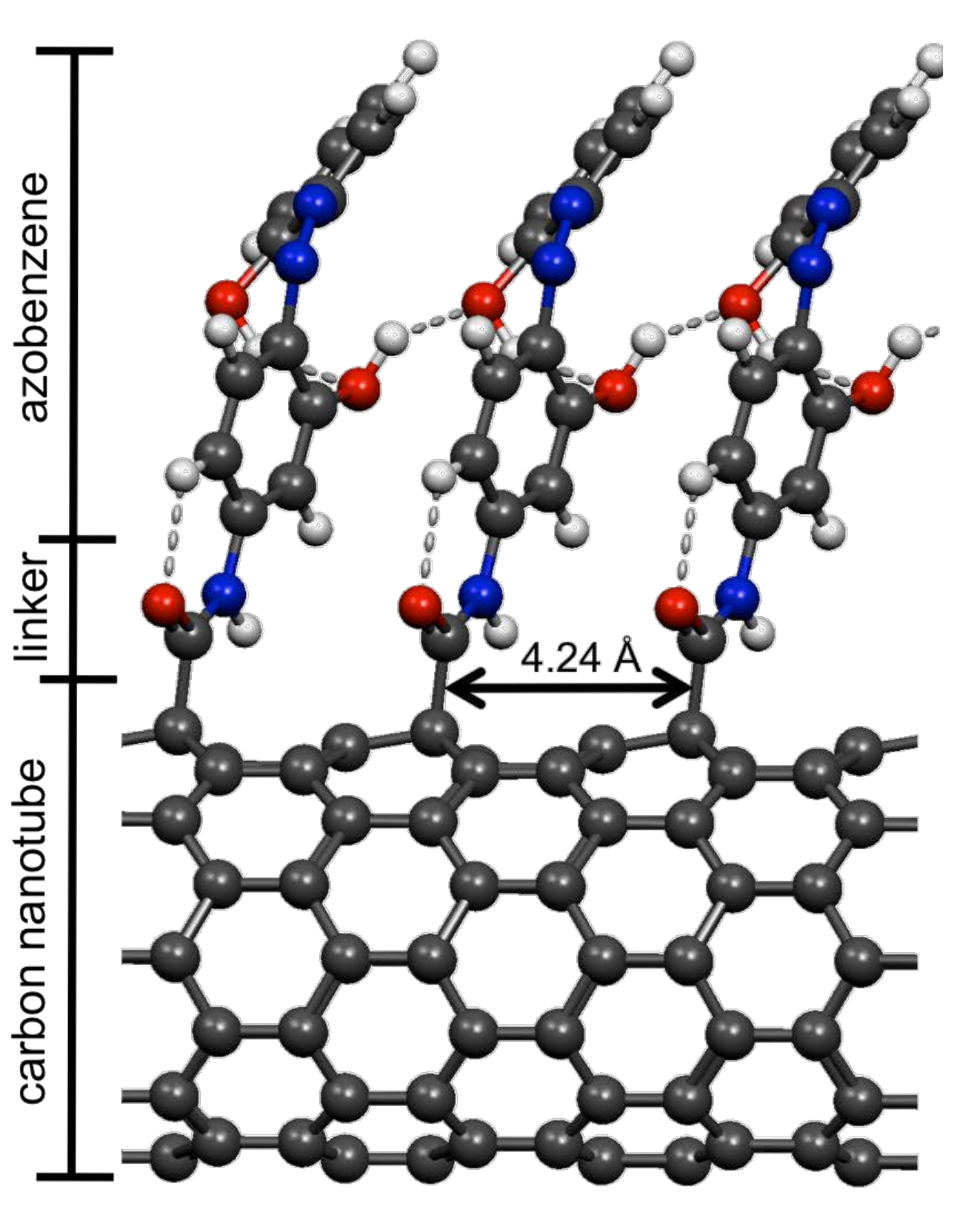

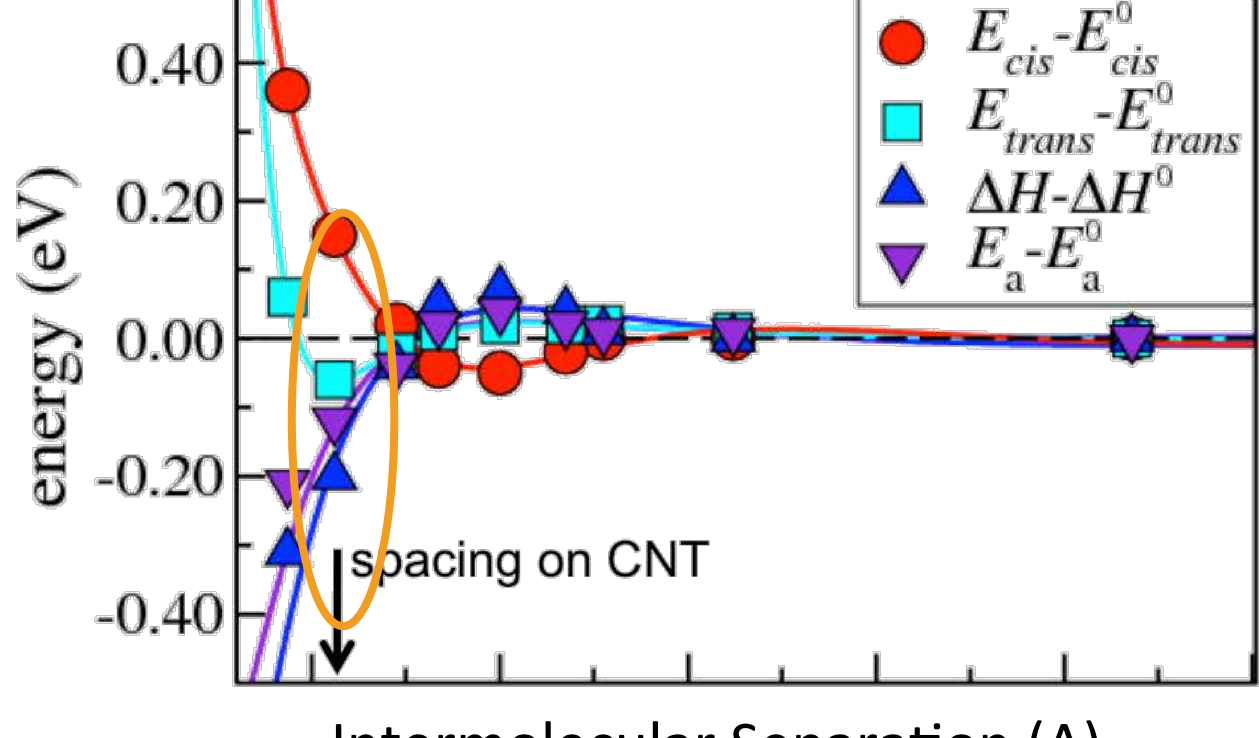

Intermolecular Separation (A)

Rigid substrate - fixes inter-molecular distances over long range, enabling:

- **Steric inhibition**
- $\blacksquare$   $\pi$ -stacking
- **hydrophobic interactions**

Enables design of specific intermolecular interactions - not available in free azobenzene

#### **New Materials for Solar Thermal Fuels**

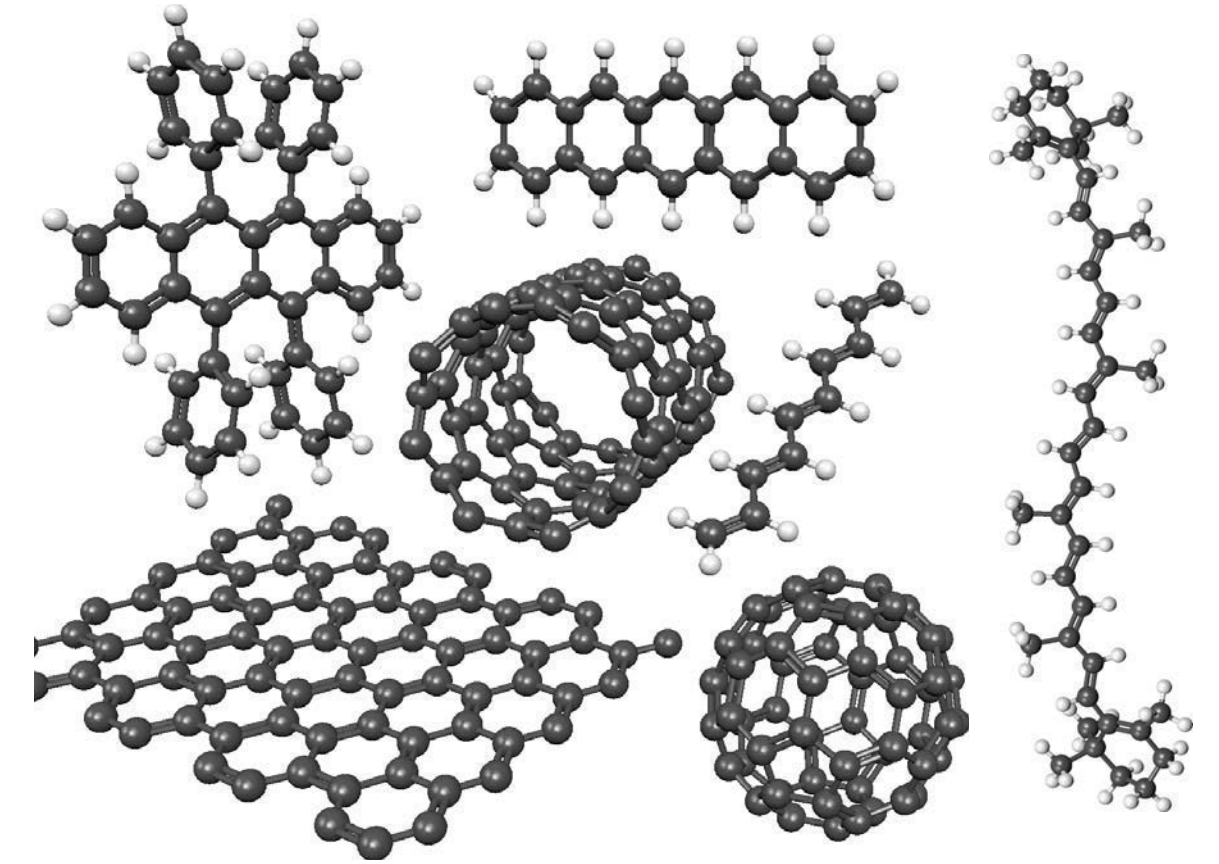

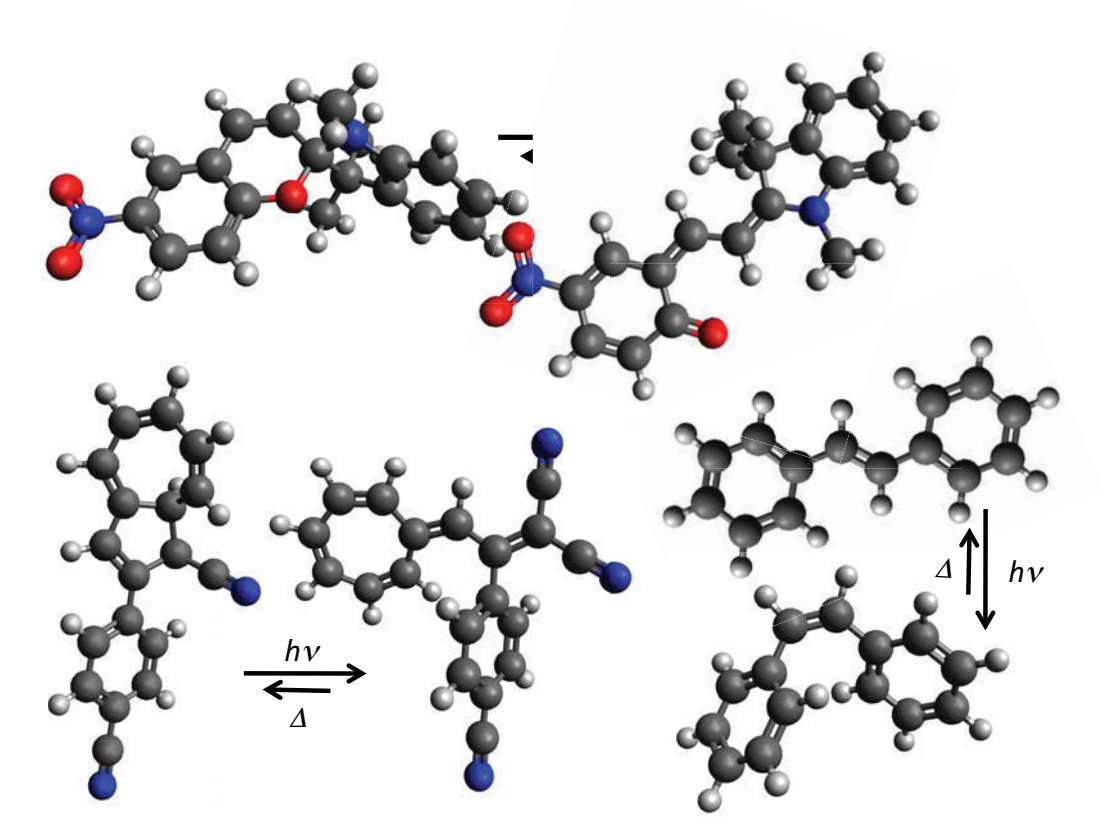

**Template M** aterials **+** Photoactive Molecules

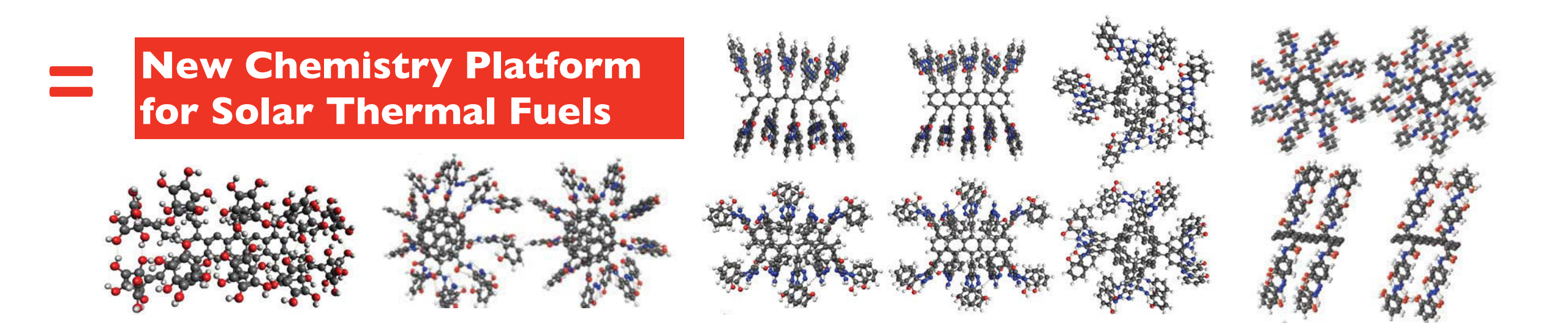

### **So Why do We Need QM?**

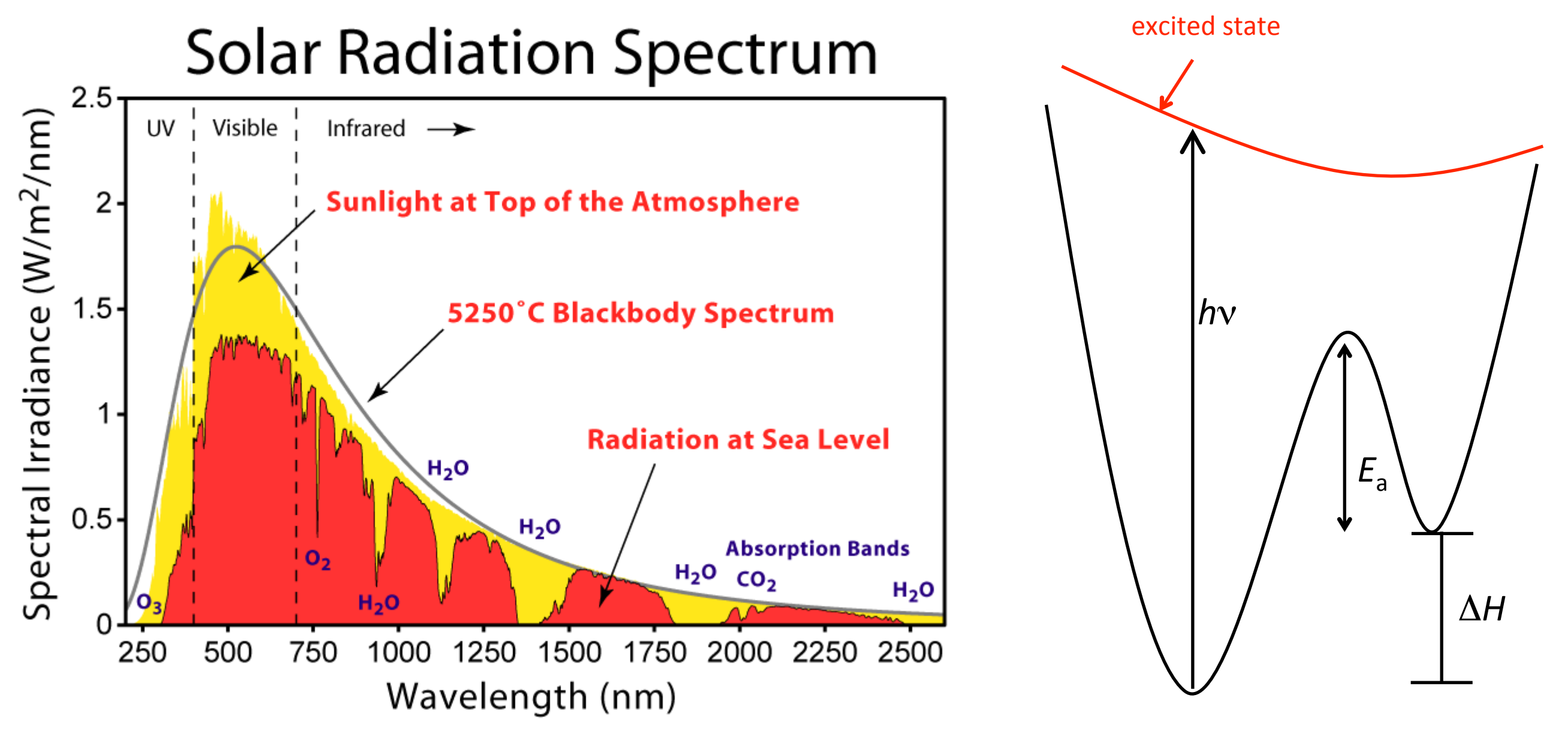

Solar radiation spectrum © Robert A. [Rohde/Global Warming Art](http://www.globalwarmingart.com/wiki/File:Solar_Spectrum_png). License: CC-BY-SA. This content is excluded from our Creative Commons license. For more information, see <http://ocw.mit.edu/help/faq-fair-use/>.

#### **In-Class Calculations of Solar Thermal Fuels**

#### **Key Concept: Density of States (DOS)**

#### **From The Band Gap to Storage Efficiency**

- Assume that all photons that have higher energy than the band gap get absorbed by the molecule AND lead to photoisomerization.
- Let the fraction of molecules in the excited state (cis state) be x.
- Then, for a solar spectrum I(lamda):

$$
x \int_0^{\lambda_{max,cis}} I(\lambda) d\lambda = (1 - x) \int_0^{\lambda_{max,trans}} I(\lambda) d\lambda
$$

$$
\lambda_{max} = \frac{hc}{E_{bandgap}}
$$

#### **From Absorption Spectra to Storage Efficiency**

- Assume that all absorbed photons lead to photoisomerization.
- Let the fraction of molecules in the excited state (cis state) be x.
- Then, for a solar spectrum I(lamda):

$$
x \int abs_{cis}(\lambda) \frac{I(\lambda)}{\left(\frac{hc}{\lambda}\right)} d\lambda = (1 - x) \int abs_{trans}(\lambda) \frac{I(\lambda)}{\left(\frac{hc}{\lambda}\right)} d\lambda
$$

#### But how do we get this "abs" function? --> from the energy levels!!

## Summary/Reading

- What is convergence in a Quantum Mechanical Calculation?
- Feeling for what those energy levels mean!
- Connection of energy levels to light absorption, and connection of that to charging efficiency in solar fuels.
- Extra reading: google "atomic orbitals," "molecular orbital theory," etc.
- A bit on hydrogen storage.

MIT OpenCourseWare <http://ocw.mit.edu>

3.021J / 1.021J / 10.333J / 18.361J / 22.00J Introduction to Modelling and Simulation Spring 2012

For information about citing these materials or our Terms of Use, visit: <http://ocw.mit.edu/terms>.